Università di Verona, Dipartimento di Neuroscienze, Biomedicina e Movimento

# **ISTRUZIONI E CRITERI DI RIPARTIZIONE DEL FONDO UNICO PER LA RICERCA (FUR)**

## **Regolamento**

#### *1. Premessa*

Il Fondo Unico per la Ricerca (FUR) assegnato dall'Ateneo al Dipartimento di Neuroscienze, Biomedicina e Movimento (DNBM) viene ripartito fra i docenti che ne fanno richiesta e che risultano in servizio nell'anno effettivo di ripartizione. In linea con quanto disposto dagli organi di Ateneo, nel definire i criteri di ripartizione il Dipartimento si prefigge l'obiettivo di premiare la qualità dei risultati conseguiti dai docenti.

I docenti che nell'anno di riferimento sono in congedo per motivi di studio e ricerca possono fare richiesta di assegnazione, ma potranno utilizzare il finanziamento esclusivamente per attività progettuali pertinenti alla loro attività scientifica presso l'Ateneo di Verona, purché siano presenti in sede per almeno 6 mesi nel corso dell'anno di effettiva ripartizione.

Per ulteriori informazioni o richieste di chiarimenti è possibile contattare direttamente la Commissione FUR.

Rispetto alla finalità̀, il FUR è suddiviso, al netto elle esigenze espressamente individuate dal Consiglio di Dipartimento, come segue:

- una quota proporzionale del totale viene spesa per co-finanziare al 50% un certo numero di assegni di ricerca, ripartiti in base a quanto descritto al punto 6 del Regolamento;

- una quota pari a 15.000 € (a conguaglio per gli anni successivi) viene destinata al supporto della pubblicazione di articoli indicizzati su PubMed secondo le modalità illustrate al punto 7;

- la quota restante viene distribuita in seguito alla quantificazione della premialità dei singoli docenti che ne abbiano fatto richiesta secondo le modalità qui illustrate.

#### *2. Modalità di presentazione della domanda*

La domanda viene presentata tramite l'applicazione web "Impact", a cui hanno accesso tutti i docenti afferenti al DNBM, attiva all'indirizzo http://impact.neurosci.it. Il programma consente la compilazione della lista di prodotti che si intende sottoporre alla valutazione. L'inserimento dei dati sarà̀ possibile secondo le modalità ed i termini comunicati dalla Segreteria di Dipartimento in un apposito documento sintetico inviato a ciascun docente. Eventuali chiarimenti potranno essere richiesti alla Commissione FUR.

### *3. Prodotti presentabili*

Sono considerati prodotti ammissibili tutti gli articoli scientifici di cui il richiedente sia autore o coautore e pubblicati su riviste indicizzate su PubMed o Web of Science (vedi oltre). Sono valutabili come prodotti anche contributi brevi e case report clinici purché contenenti dati scientifici. Ai prodotti appartenenti a quest'ultima categoria viene applicato un fattore moltiplicativo pari a 0,3, a differenza dei full papers, per i quali il fattore moltiplicativo resta unitario. La Commissione si riserva di verificare che i prodotti presentati soddisfino i criteri richiesti.

Ogni docente è tenuto a presentare un numero massimo di prodotti pari a 20 pubblicati nel decennio indicato nel documento sintetico che verrà inviato dalla Segreteria di Dipartimento al momento dell'apertura dei termini della domanda per la distribuzione del fondo FUR. La data di riferimento è quella relativa alla pubblicazione effettiva del lavoro (a stampa o in formato elettronico). Sono ammessi anche lavori pubblicati a stampa successivamente all'intervallo previsto, ma con data ePub entro il periodo di riferimento.

#### Nota tecnica:

Ogni docente è invitato a non inserire su Impact più di 30 prodotti per evitare rallentamenti dovuti ai controlli manuali necessari da parte della Commissione. I lavori in eccesso devono essere cancellati manualmente dal database dai singoli docenti. I prodotti vengono inseriti in una lista unica nella quale il punteggio attribuito a ciascun prodotto sarà visibile al momento dell'inserimento o poco dopo. Nel caso i docenti inseriscano più di 20 prodotti pubblicati nel periodo considerato, i 20 lavori con punteggio più elevato verranno automaticamente individuati e considerati dal software Impact.

È possibile che il punteggio non possa essere calcolato automaticamente, ad esempio quando l'articolo è pubblicato su una rivista sprovvista di impact factor al momento della pubblicazione del lavoro. In questo caso l'interessato è invitato a inviare una mail alla Commissione che provvederà̀ ad inserire i campi mancanti in tempi rapidi.

### *4. Valutazione dei prodotti*

Il punteggio complessivo di ogni docente sarà calcolato automaticamente dal programma Impact, sommando i punteggi *Pi* di ogni lavoro presentato secondo la seguente formula:

$$
P_i = IFX \, N \, x \, I \, x \, M \, x \, E \, x \, G
$$

Dove:

- *IF* è l'indice di Impact Factor della rivista relativo all'anno di pubblicazione, corretto secondo criteri stabiliti dal precedente Dipartimento di Scienze Neurologiche e del Movimento e implementati in automatico dal programma Impact, al fine di "attenuare" l'IF di riviste con IF molto alto e per contestualizzare l'impatto del lavoro presentato all'interno dell'area di appartenenza (IF aggregato). Si riporta nell'allegato A il dettaglio di calcolo del valore IF;

- *N* è il fattore di numerosità degli autori: l'indice *N* varrà 1 se comprende fino a 15 autori, 0.75 se comprende dai 16 ai 30 autori e 0.50 se oltre i 30 autori;

- *I* è il fattore di internazionalizzazione: nel caso la lista autori comprendesse almeno un autore afferente a un istituto straniero, il punteggio del lavoro aumenta del 10% (*I*  $= 1.1$ :

- *M* é il fattore "di merito" che tiene conto della posizione dell'autore. *M* = 3,0 se il docente è primo autore, ultimo autore o autore corrispondente; *M* = 2,0 se secondo o penultimo autore; *M* = 1,0 per le altre posizioni;

- *E* è il fattore di età del lavoro. Ogni lavoro pubblicato nel quinquennio precedente varrà 100% (*E*=1); i lavori pubblicati precedentemente avranno un punteggio che scalerà in proporzione all'età del prodotto secondo un fattore di 0,1 per anno (10%);

*- G* è il fattore "di premialità dei giovani": nel caso in cui il lavoro sia presentato da un Ricercatore a Tempo Determinato di tipo A o B con età accademica (dalla data del primo lavoro pubblicato) inferiore o uguale a dieci anni o di età anagrafica inferiore o uguale ai quarant'anni *G* = 1,2, diversamente *G* =1*.*

Nota: Si considerano prodotti presentabili anche articoli peer-reviewed, indicizzati su PubMed ma ancora sprovvisti di Impact Factor alla data di presentazione, attribuendo a questi il valore di IF disponibile temporalmente più vicino all'anno di pubblicazione o, nel caso di riviste ancora sprovviste di IF, un valore di IF pari a 0,5. Le correzioni dell'indice stesso per area verranno applicate ove possibile.

## *5. Calcolo del punteggio finale nella graduatoria di premialitá*

L'indice complessivo di premialità per ciascun docente che abbia presentato pubblicazioni, ottenuto dalla somma dei singoli valori *Pi* sarà diviso per la somma dei punti ottenuti da tutti i richiedenti, definendo in tal modo il valore monetario di un punto. Il contributo effettivo assegnato a ciascuno sarà costituito dal risultato di tale computo. Al termine della procedura di assegnazione dei fondi, la commissione produrrà una tabella riportante in modo trasparente le specifiche di valutazione. Tale tabella sarà quindi distribuita dalla Segreteria di Dipartimento a tutti i membri del Consiglio di Dipartimento.

## *6. Quote di cofinanziamento di Assegni di Ricerca*

Una parte del FUR sarà erogata in forma di quote per il cofinanziamento di un determinato numero di Assegni di Ricerca (corrispondenti a circa il 50% del valore di un assegno) ai primi docenti nella graduatoria di merito, al netto delle esigenze espressamente individuate dal Consiglio di Dipartimento per l'anno in corso.

Contestualmente alla pubblicazione delle graduatorie, i docenti aventi diritto alla quota assegno saranno invitati a presentare richiesta di attivazione o rinuncia da inviare alla Segreteria di Dipartimento. In caso di mancata presentazione della richiesta/rinuncia entro 3 mesi dall'assegnazione l'invito sarà̀ rivolto ai successivi docenti in graduatoria.

La Segreteria di Dipartimento provvederà ad associare uno specifico identificativo al fondo assegnato al rispettivo docente destinatario di una quota assegno che ne faccia richiesta entro i termini. Tale fondo, vincolato esclusivamente all'erogazione di un assegno di ricerca, potrà essere utilizzato dal docente entro tre anni dall'assegnazione. Se allo scadere dei tre anni dall'assegnazione il fondo risultasse ancora inutilizzato, la quota verrebbe versata per intero sul complessivo fondo FUR dell'anno in corso.

Un'unica quota-assegno può essere annualmente attribuita ad un gruppo di ricerca, definendo il gruppo in base al numero di lavori pubblicati negli ultimi 5 anni in cui due o più co-autori afferenti al DNBM compaiano almeno il 50% delle volte; tale numero verrà ricavato dal database PubMed al momento dell'assegnazione delle quote assegno.

Il docente destinatario di una quota assegno per un anno di riferimento del FUR, in caso di effettiva utilizzazione, non potrà ottenerlo per i due anni successivi, anche qualora risultasse nella graduatoria degli aventi diritto, secondo un criterio di rotazione triennale.

Gli assegnatari del cofinanziamento potranno attivare gli assegni utilizzando fondi propri e/o in collaborazione con altri colleghi. Due docenti che risultino entrambi vincitori dell'assegno co-finanziato possono presentare un comune progetto di ricerca unendo le loro quote assegno.

## *7. Fondo dipartimentale per il supporto della pubblicazione di articoli scientifici indicizzati*

Una quota pari a 15.000 €, a conguaglio per gli anni successivi, viene destinata al supporto della pubblicazione di articoli scientifici da parte di docenti sprovvisti di sufficienti fondi di ricerca che ne facciano richiesta. La richiesta di accesso al fondo può pervenire da parte di qualunque docente del Dipartimento che sia primo o ultimo autore del lavoro e che al momento della domanda disponga di un budget complessivo, utilizzabile per le pubblicazioni scientifiche, inferiore ai 5000 €, ivi compreso il fondo FUR che non è vincolato a specifiche voci di spesa. La Segreteria di Dipartimento verifica la situazione del budget complessivo del docente al momento della domanda. La domanda va presentata in presenza di lettera di accettazione della pubblicazione.

Ciascun docente che si trovi nelle condizioni di eleggibilità per il fondo può farne richiesta per un massimo di una pubblicazione nell'anno corrente.

#### *8. Durata del presente regolamento*

Il presente regolamento di ripartizione del FUR resta di norma in vigore per l'anno in corso e per il biennio successivo, salvo cogenti necessità di modifica preliminarmente vagliate dal Direttore di Dipartimento.

# **Appendice A**

#### **Curve di correzione dei valori di IF (invariate rispetto al precedente Dipartimento di Scienze Neurologiche e del Movimento)**

Il punteggio (*Pi*) attribuito a ciascun articolo scientifico è il risultato di una correzione dell'impact factor (IF) proprio della rivista che ha un duplice scopo:

● attenuare l'effetto degli incrementi di IF, specialmente per le riviste dotate di IF più alto;

● incentivare le pubblicazioni in aree di ricerca "di nicchia", che tendono ad essere penalizzate da un minor numero complessivo di citazioni (e quindi di IF) a parità di qualità e impegno.

Il primo obiettivo si ottiene calcolando il punteggio attraverso la seguente funzione:

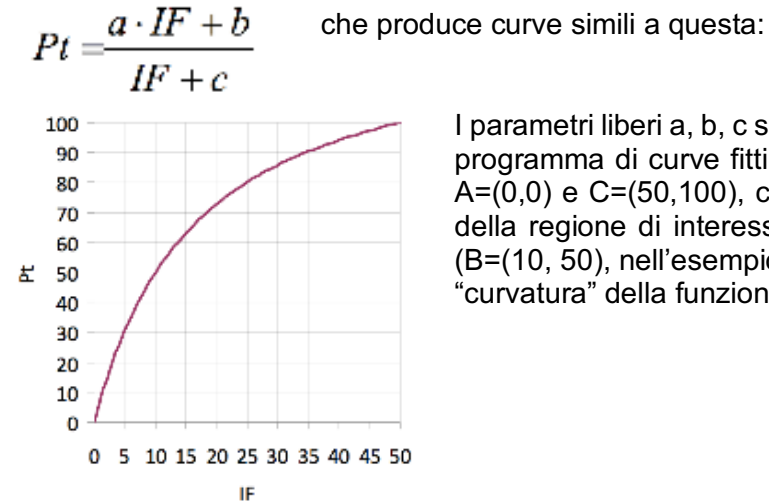

I parametri liberi a, b, c sono calcolati attraverso un programma di curve fitting, interpolando tre punti: A=(0,0) e C=(50,100), che definiscono gli estremi della regione di interesse, e un punto intermedio (B=(10, 50), nell'esempio) che definisce il grado di "curvatura" della funzione.

Il secondo obiettivo, ovvero la correzione relativa alle aree di ricerca si ottiene modificando la coordinata X del punto B, mantenendo fissa la Y a 50 punti.

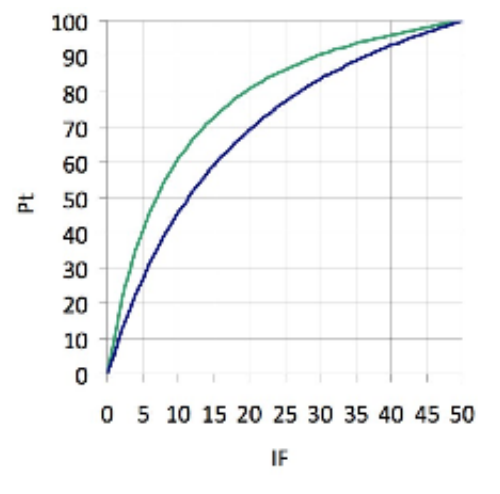

Nell'esempio a fianco, la curva verde è utilizzata per calcolare il punteggio di un articolo pubblicato in una rivista che appartiene a un'area disciplinare "debole" rispetto a una più "forte" (curva blu).

Per quantificare il grado di "forza" delle aree disciplinari, è stato utilizzato il valore *aggregate IF* (aIF) del catalogo Journal Citation Reports, consultabile online, relativo all'anno di pubblicazione del lavoro. Tale valore esprime sinteticamente la tipica potenzialità di ciascuna area di ricerca in termini di IF. In particolare, nello schema concordato dalla Commissione

per quest'anno, le curve passano attraverso il punto B=(5+aIF, 50).

Per esempio, questa figura mostra il punteggio attribuito a un articolo pubblicato nel 2009 nella rivista J. Neurosci. (IF=7.178) che appartiene alla categoria Neurosciences (aIF=3.864).

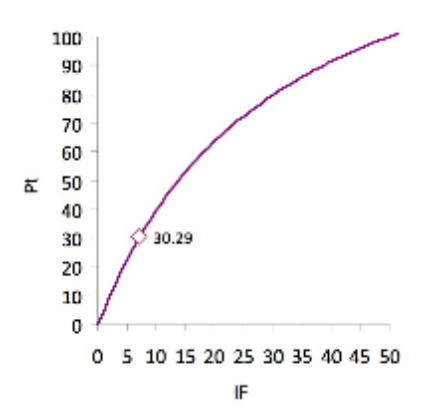

Molte riviste appartengono a più categorie disciplinari; per queste viene utilizzata la curva ottenuta con il valore aIF più basso, in modo da enfatizzare il più possibile il valore del lavoro.

Per le riviste cosiddette multidisciplinari è stato utilizzato un valore aIF = 3, molto vicino alla media di tale valore per tutte le aree di nostro interesse.